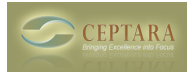

## **FocusMe plugin issue**

Wed, 11/09/2016 - 06:42 — kasiopee

Hi,I installed FocusMe on Windows 7/Office 2010 configuration for evaluating.Unfortunately, Outllook abortes while loading FocusMe plugin.Can you help me.I really would like evaluating FocusMe. Thanks for your help.

[‹ Schedule Time Feature](http://ceptara.com/node/1002) [1] [Outlook Continuous Locks Up ›](http://ceptara.com/node/945) [2]

• [FocusMe Forum](http://ceptara.com/forum/15) [3]

**Source URL:** <http://ceptara.com/node/1000>

## **Links:**

- [1] http://ceptara.com/node/1002
- [2] http://ceptara.com/node/945
- [3] http://ceptara.com/forum/15